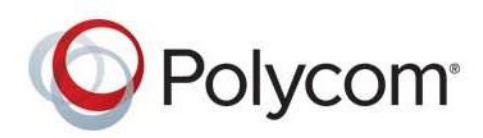

**RELEASE NOTES** Version 11.2.26 **|** March 2018

# **Polycom® Video Border Proxy (VBP™)**

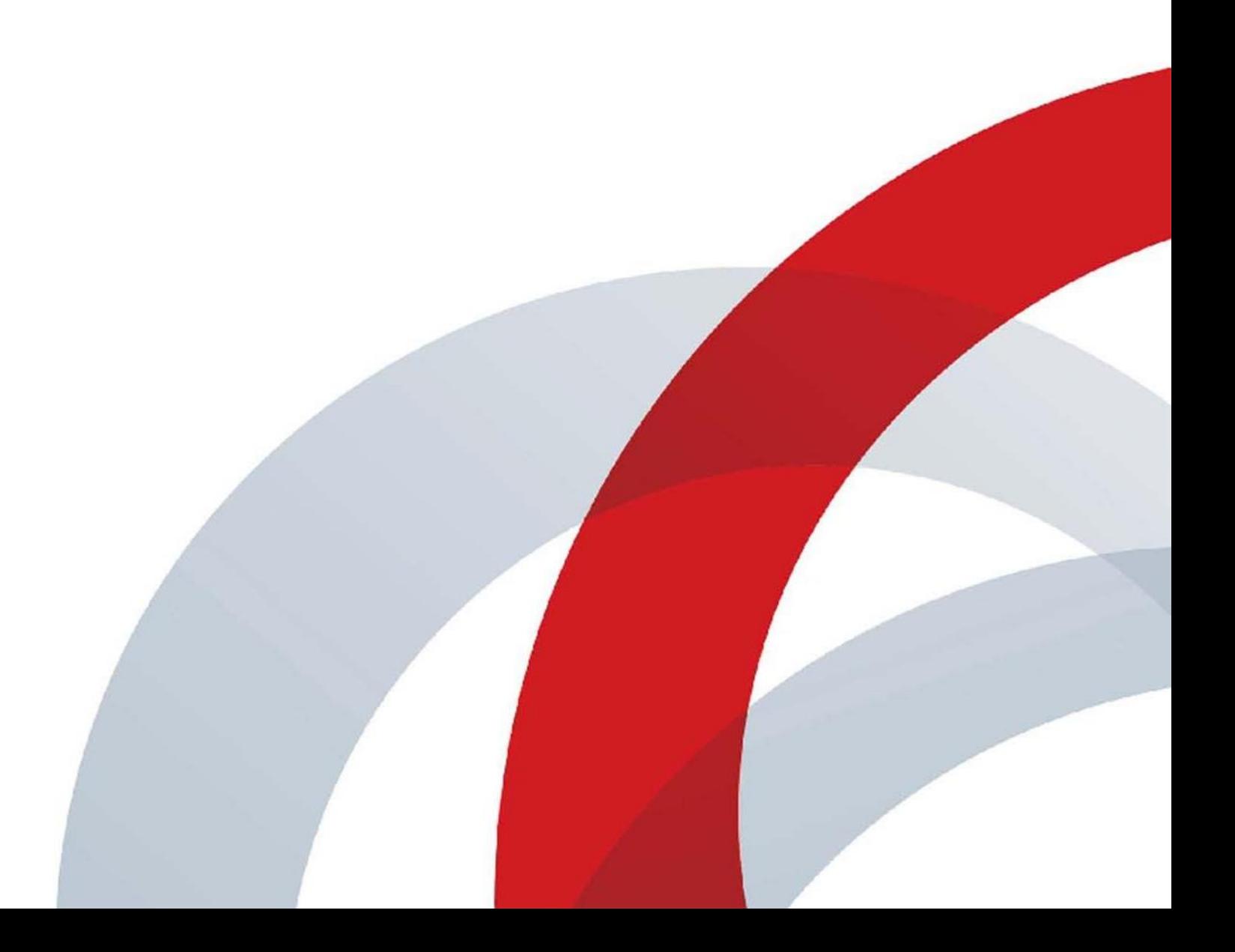

Release Notes Polycom VBP Version 11 Current Version: 11.2.26 Release Date: March 29, 2018

## Polycom VBP Release Notes

This document describes the enhancements and fixes for Polycom® Video Border Proxy (VBP™) software release 11.2.26. It includes all modifications made since VBP release 11.2.24.

## **Contents**

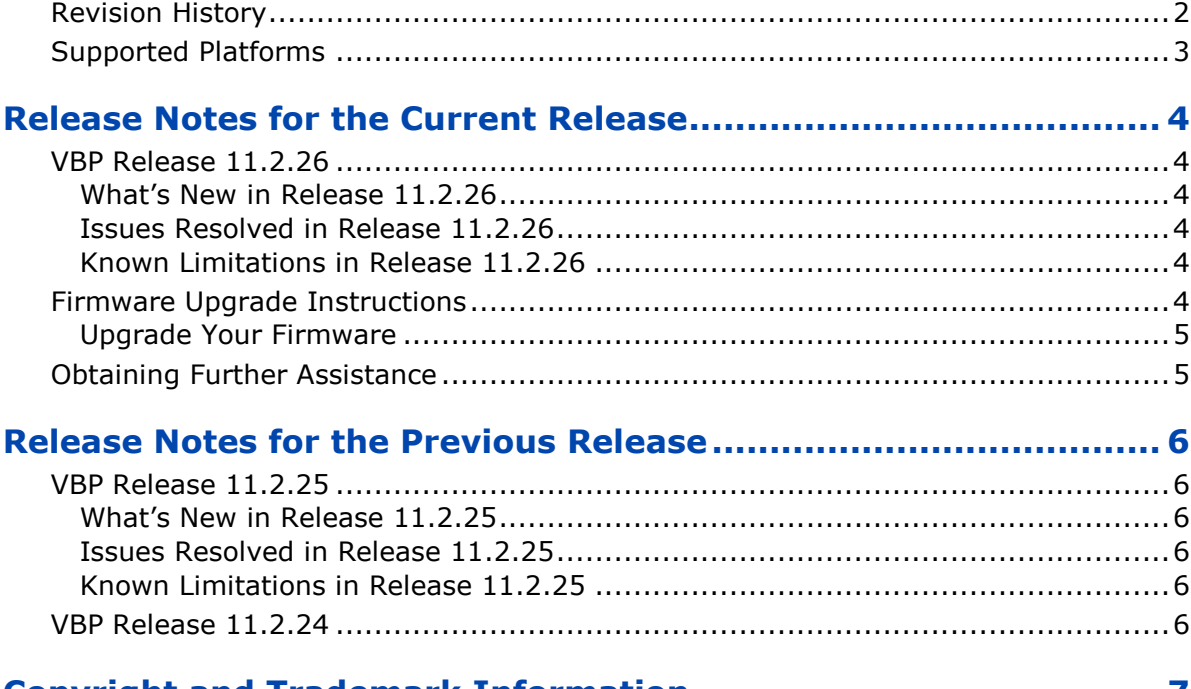

### **[Copyright and Trademark Information](#page-6-0) ........................................ 7**

### <span id="page-1-0"></span>**Revision History**

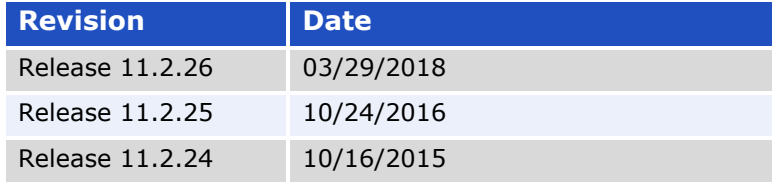

### <span id="page-2-0"></span>**Supported Platforms**

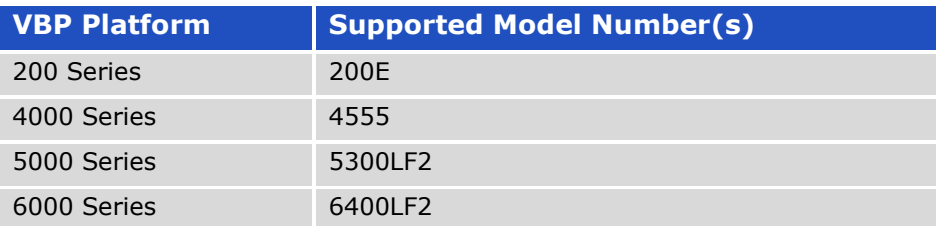

## <span id="page-3-0"></span>Release Notes for the Current Release

### <span id="page-3-1"></span>**VBP Release 11.2.26**

**Release Date:** March 29, 2018

#### <span id="page-3-2"></span>**What's New in Release 11.2.26**

There are no new features in this release.

#### <span id="page-3-3"></span>**Issues Resolved in Release 11.2.26**

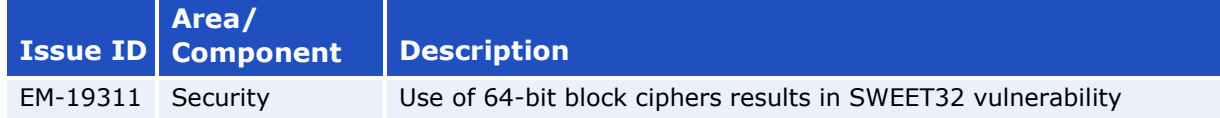

#### <span id="page-3-4"></span>**Known Limitations in Release 11.2.26**

There are no known issues to report in this release.

### <span id="page-3-5"></span>**Firmware Upgrade Instructions**

This version of software is available on the Polycom Support FTP site: ftp.support.polycom.com

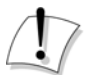

#### **Attention**

When you update your software, services will be unavailable for several minutes. It is therefore advised that upgrades be performed during a window when traffic can be interrupted.

## **Tip**

It is recommended you reboot the Polycom VBP appliance prior to doing the upgrade. This will ensure there is enough dynamic memory available to handle the upgrade process.

#### <span id="page-4-0"></span>**Upgrade Your Firmware**

After saving your old configuration and rebooting your system, upgrade to new firmware as follows:

- **1.** Log in to the VBP.
- **2.** Choose **Upgrade Firmware** from the Configuration Menu
- **3.** Use page defaults and click **Submit**.

Follow the progress of the upgrade using the **Refresh the upgrade status** link.

## **Warning**

Do not change the configuration or power off the device until the write is 100 percent complete. The device may become unusable if the write is interrupted.

The system will automatically restart after the new image has been loaded. After the upgrade process has completed, check that the new version number is displayed on the main System page.

### <span id="page-4-1"></span>**Obtaining Further Assistance**

For more information about installing, configuring, and administering Polycom products, refer to Documents and Downloads at [Polycom Support.](http://support.polycom.com/PolycomService/home/home.htm)

## <span id="page-5-0"></span>Release Notes for the Previous Release

### <span id="page-5-1"></span>**VBP Release 11.2.25**

**Release Date:** October 24, 2016

#### <span id="page-5-2"></span>**What's New in Release 11.2.25**

There are no new features in this release.

#### <span id="page-5-3"></span>**Issues Resolved in Release 11.2.25**

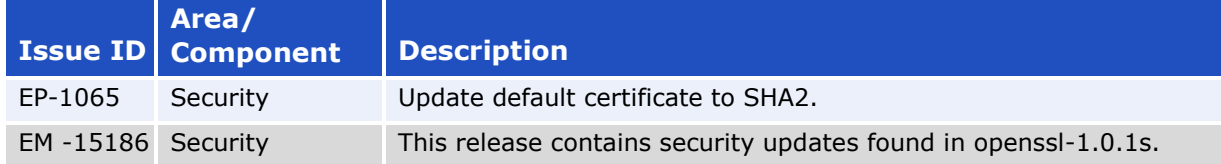

#### <span id="page-5-4"></span>**Known Limitations in Release 11.2.25**

There are no known issues to report in this release.

### <span id="page-5-5"></span>**VBP Release 11.2.24**

**Release Date:** October 2015

#### **What's New in Release 11.2.24**

There are no new features in this release.

#### **Issues Resolved in Release 11.2.24**

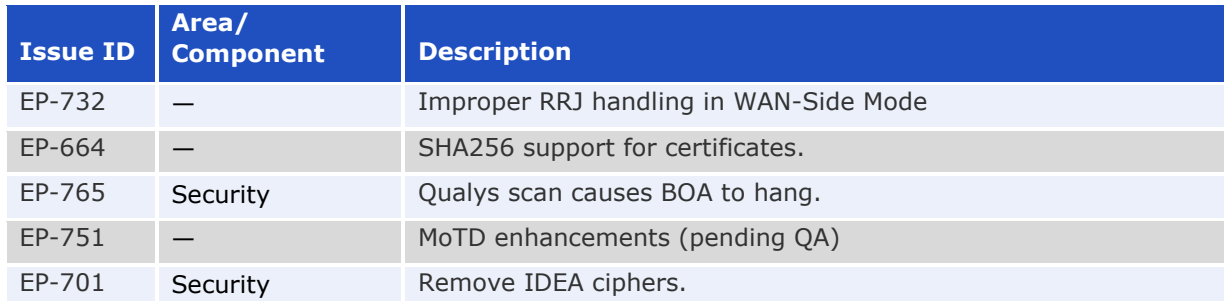

#### **Known Limitations in Release 11.2.24**

There are no known issues to report in this release.

## <span id="page-6-0"></span>Copyright and Trademark Information

Copyright<sup>©</sup> 2018, Polycom, Inc. All rights reserved. No part of this document may be reproduced, translated into another language or format, or transmitted in any form or by any means, electronic or mechanical, for any purpose, without the express written permission of Polycom, Inc.

6001 America Center Drive San Jose, CA 95002 USA

**Trademarks** Polycom®, the Polycom logo and the names and marks associated with Polycom products are trademarks and/or service marks of Polycom, Inc. and are registered and/or common law marks in the United States and various other countries.

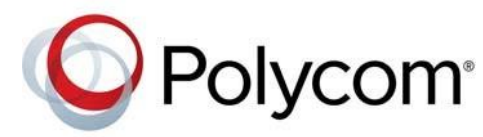

All other trademarks are property of their respective owners. No portion hereof may be reproduced or transmitted in any form or by any means, for any purpose other than the recipient's personal use, without the express written permission of Polycom.

**End User License Agreement** By installing, copying, or otherwise using this product, you acknowledge that you have read, understand and agree to be bound by the terms and conditions of the End User License Agreement for this product. The EULA for this product is available on the Polycom Support page for the product.

**Patent Information** The accompanying product may be protected by one or more U.S. and foreign patents and/or pending patent applications held by Polycom, Inc.

**Open Source Software Used in this Product** This product may contain open source software. You may receive the open source software from Polycom up to three (3) years after the distribution date of the applicable product or software at a charge not greater than the cost to Polycom of shipping or distributing the software to you. To receive software information, as well as the open source software code used in this product, contact Polycom by email at [OpenSourceVideo@polycom.com.](mailto:OpenSourceVideo@polycom.com)

**Disclaimer** While Polycom uses reasonable efforts to include accurate and up-to-date information in this document, Polycom makes no warranties or representations as to its accuracy. Polycom assumes no liability or responsibility for any typographical or other errors or omissions in the content of this document.

**Limitation of Liability** Polycom and/or its respective suppliers make no representations about the suitability of the information contained in this document for any purpose. Information is provided "as is" without warranty of any kind and is subject to change without notice. The entire risk arising out of its use remains with the recipient. In no event shall Polycom and/or its respective suppliers be liable for any direct, consequential, incidental, special, punitive or other damages whatsoever (including without limitation, damages for loss of business profits, business interruption, or loss of business information), even if Polycom has been advised of the possibility of such damages.

**Customer Feedback** We are striving to improve our documentation quality and we appreciate your feedback. Email your opinions and comments to [DocumentationFeedback@polycom.com.](mailto:DocumentationFeedback@polycom.com)

**Polycom Support** Visit the [Polycom Support Center f](http://support.polycom.com/)or End User License Agreements, software downloads, product documents, product licenses, troubleshooting tips, service requests, and more.